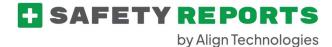

#### Safety Obs User Guide

This guide is meant to give users of the Safety Observations product steps to successfully sign-in, complete and submit observations from the mobile application. This guide shows all potential items which may appear in the application, due to administrative settings your organization may have chosen, your view may be different than what is shown in the guide.

Sign on using your username (email) and password provided by your organization. Or if registering for the free version, enter your email and follow prompts to set a password.

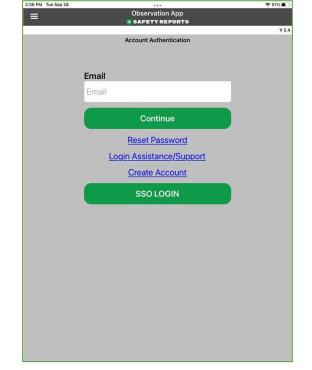

You are able to navigate between app modes using the three bar 'hamburger' menu at the top-left hand corner. Options shown here include Safety Docs, which may or may not appear to you based on settings chosen by your account administrator. Settings is used for signin/sign-out, and Observations is the main mode of the app.

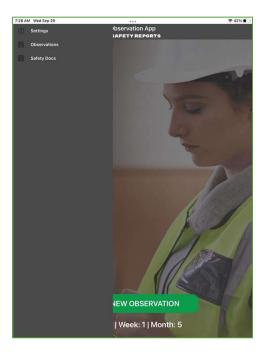

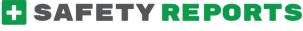

by Align Technologies

Select the green 'Start New Observation' at the bottom of the screen to get started.

If your organization has pre-loaded job sites, physical locations etc., choose from the drop-down menu titled 'Location,' or 'Job Bank' or 'Company' as applicable. This will ensure the observation is counted toward those for that location/project etc.

**Note:** choosing from a 'Group' drop-down (if one appears) will filter down the list of locations or projects in the following drop-down menu to only those in that group.

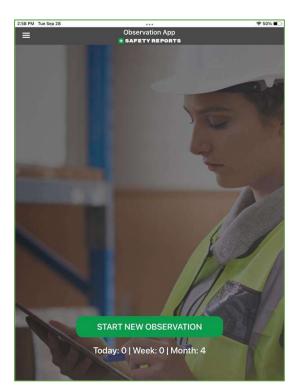

| ■ Observat                    | ion App |          | <del>\$</del> 50% |
|-------------------------------|---------|----------|-------------------|
| Job Bank Group:               | REPORTS |          |                   |
| Job Bank Group                |         |          | $\mathbf{\nabla}$ |
| Job Bank:                     |         |          |                   |
| Job Bank                      |         |          | $\mathbf{\nabla}$ |
| Additional Detail (optional): |         |          |                   |
| Additional Detail (optional)  |         |          |                   |
| Date/Time (CDT):              |         |          |                   |
| 09/28/2021 02:58 PM           |         | x        |                   |
| Type:                         |         | Positive | )                 |
| Photo: Camera C Galle         | ry      |          |                   |
| Describe what you observed:   |         |          |                   |
| Describe what you observed    |         |          |                   |
|                               |         |          |                   |

by Align Technologies

If not using pre-loaded locations or projects, or if using our free version without an account on our system, you will type in your location details in a field of the same name using your device keyboard as shown.

| =             | Observation App<br>🕃 SAFETY REPORTS |   |   |
|---------------|-------------------------------------|---|---|
| Location:     |                                     |   |   |
| Date/Time (CD | T):                                 |   |   |
| 09/29/2021 08 | 3:02 AM                             | х |   |
|               | you observed:                       | ) |   |
|               |                                     |   |   |
|               | SUBMIT                              |   |   |
| (             | CANCEL                              |   | ) |

≈ 30% ■

Choose a Date and Time from the drop down provided. Date appears first, then time. Roll the numbers up or down if backdating an observation. These default to the current local time of the device, if making a current observation: leave 'as is'

| 1 AM Wed Sep 29 |                                                                                                    |               |          | 🗢 37% 🔳  |
|-----------------|----------------------------------------------------------------------------------------------------|---------------|----------|----------|
|                 |                                                                                                    | bservation Ap |          |          |
| Job Bank G      | Constant of Constant of Consta |               |          |          |
| (               |                                                                                                    |               | 1        |          |
| Job Bank G      |                                                                                                    |               |          |          |
|                 |                                                                                                    |               |          | $\sim$   |
| Job Bank:       |                                                                                                    |               |          |          |
|                 |                                                                                                    |               |          |          |
| Job Bank        |                                                                                                    | Select a Date |          |          |
| L               | Month                                                                                                    | Day           | Year     |          |
| Additiona       |                                                                                                    |               |          |          |
| Additiona       |                                                                                                    |               |          |          |
| Additione       | 06                                                                                                    | 26            | 2018     |          |
|                 | 07                                                                                                    | 27            | 2019     |          |
| Date/Tim        | 08                                                                                                    | 28            | 2020     |          |
| 09/29/20        | 09                                                                                                    | 29            | 2021     |          |
|                 | 10                                                                                                    | 30            | 2022     | <u> </u> |
| Туре:           | 11                                                                                                    |               | 2023     |          |
|                 | 12                                                                                                    |               | 2024     |          |
|                 |                                                                                                    |               | 20112720 |          |
| -               |                                                                                                    |               |          |          |
| Photo:          | Cancel                                                                                                    |               | OK       |          |
| 1               | Cancel                                                                                                    |               | UK       |          |
|                 |                                                                                                    |               |          |          |
|                 |                                                                                                    |               |          |          |
| Describe wh     | nat you observ                                                                                                    | ed:           |          |          |
| Describe wh     |                                                                                                    |               |          |          |
|                 |                                                                                                    |               |          |          |
|                 |                                                                                                    |               |          |          |
| 9.              |                                                                                                    |               |          |          |

by Align Technologies

Choose whether a Positive or Negative observation using the radio button shown. (If 'Positive' fewer options are applicable to the observation, and fewer choices will be displayed)

Add the applicable photo using the new photo editor. Using either the camera or Gallery button, take or retrieve the photo. Once in the editor, this is shown in a box which allows for custom cropping. Tap and drag to move the entire square, or just a corner to crop down to a particular part of the image. Tap the white 'check' at the bottom-right to crop the image to what's shown in the frame.

| 8 PM Tue Sep 28               |          | 중 50% ■ |
|-------------------------------|----------|---------|
| Cbservation                   |          |         |
| Job Bank Group:               |          |         |
| Job Bank Group                |          |         |
| Job Bank:                     |          |         |
| Job Bank                      |          |         |
| Additional Detail (optional): |          |         |
| Additional Detail (optional)  |          |         |
| Date/Time (CDT):              |          |         |
| 09/28/2021 02:58 PM           | х        |         |
| Type:                         | Positive |         |
| Photo: Camera C) Gallery      |          |         |
| Describe what you observed:   |          |         |
| Describe what you observed    |          |         |
| L                             |          | 1       |

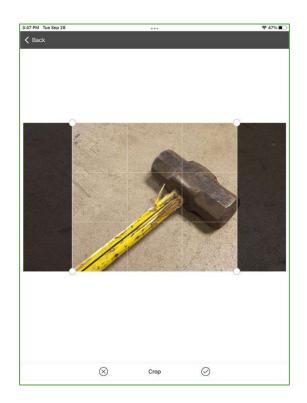

by Align Technologies

Use illustrative tools to add an object, such as a square, circle or arrow, or draw freehand. Once added, you can manipulate the object by selecting it, and tapping to drag it to relocate it, or tapping and dragging a corner to expand or rotate it. Using the other tab of illustrative tools, selected by the small white arrow at the bottom-left, you can modify the thickness, color, and opacity of any object you add to the photo.

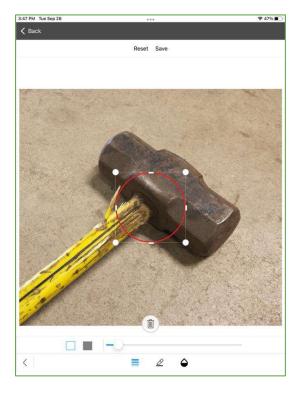

| 26 AM Wed Sep 29     |                 | � 43% ∎⊃ |
|----------------------|-----------------|----------|
| =                    | Observation App |          |
| Mini sledge has dama | aged handle     |          |
| Severity Rating:     |                 |          |
| Low                  |                 |          |
| N/A                  |                 |          |
| Low                  |                 |          |
| Medium               |                 |          |
| High                 |                 |          |
| Category:            |                 |          |
| Category             |                 |          |
| Contributing Factor: |                 |          |

Record what was observed in the 'Describe what you Observed' text field using either your device keyboard or talk-to-text if enabled. For 'Negative' Observations only: Choose Severity Rating from a scale of N/A through 'High' if applicable.

by Align Technologies

| Choose the applicable Category for what |
|-----------------------------------------|
| you're observing. Typically, these are  |
| broad topics describing what the        |
| observation is related to, you are also |
| allowed to choose 'Other/Misc.'         |

Choose the Contributing Factor for what you're observing. These are not necessarily the "Cause" of the item you're recording but may have contributed to the issue, many have to do with damaged or defective items, or safety behaviors.

| AM Wed Sep 29          |                 |  |
|------------------------|-----------------|--|
|                        | Observation App |  |
| Severity Rating:       |                 |  |
| Low                    |                 |  |
| Category:              |                 |  |
| Category               |                 |  |
| Behaviors              |                 |  |
| Buildings/Structures   | 3               |  |
| Chemicals              |                 |  |
| Exits/Egress           |                 |  |
| Electrical             |                 |  |
| Contributing Factor:   |                 |  |
| Contributing Factor    |                 |  |
| Action taken (if any): |                 |  |
| Action taken (if any)  |                 |  |
|                        |                 |  |
|                        |                 |  |

| AM Wed Sep 29        | Observation App         | Ҿ 43% ∎ |
|----------------------|-------------------------|---------|
|                      | * SAFETY REPORTS        |         |
| Low                  |                         |         |
| Category:            |                         |         |
| Tools/Equipment      |                         |         |
| Contributing Facto   | r:                      |         |
| Contributing Factor  |                         |         |
| Bypassed/remove      | ed safety device        |         |
| Congested work       | space/poor layout       |         |
| Damaged/impaire      | ed walking/working surf | aces    |
| Defective machin     | ery/equipment           |         |
| Defective tools      |                         |         |
| Action taken (if any | ):                      |         |
| Action taken (if any |                         | 1       |
|                      |                         |         |
|                      |                         |         |

by Align Technologies 7:27 AM Wed Sep 2

> Category: Tools/Equipment

5 0 0

q

 $\Diamond$ 

?123

a s

w e r

z x С v

٢ Q

**Contributing Factor:** 

Action taken (if any): Taken out of service

Defective machinery/equipment

services

d

=

Choose Geo-Tag if you wish to record location of the device (latitude and longitude) as part of the Observation, and toggle between whether submitting as yourself or anonymously using the radio button provided, and when finished with all edits, submit the Observation suing the green 'Submit' button at the bottom of the screen.

Note: if your organization requires a certain number of submitted Observations per week/month etc., those submitted as 'Anonymous' cannot count toward that total as all sender information is removed by our system when the observation is sent.

| 7:28 AM Wed Sep 29          |
|-----------------------------|
|                             |
| Geo Location (optional):    |
| Remove Geo Tag              |
|                             |
| Who is making observation?: |
| Self Anonymous              |
| SUBMIT                      |
| CANCEL                      |

Observation App

serviced

b n

5 t б У U U

f g h servicemen

k

6 9 0 p  $\bigotimes$ 

m

€ 42% ■

return

 $\Diamond$ 

?

.?123

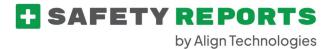

The result of the observation is not shown in the app, rather email(s) may be sent to individuals determined by your organization, and you are returned to the home screen on completion.

Safety Obs is a very useful tool for quick reporting and is ideal for first-line employees or anyone who may be contributing to a work safety program. May items can be configured to fit your organization's needs through customization.

For more information, contact:

Safety Reports at <u>support@safety-reports.com</u> or (402) 403-6575 option '2'